## Tecniche di Specifica e di Verifica

Boolean Decision Diagrams I (BDDs)

#### Outline

- NuSMV
- The state explosion problem.
- Techniques for overcoming this problem:
  - Compact representation of the state space.
    - BDDs.
  - Abstractions (bisimulations)
  - Symmetries.
  - Partial Order Reductions.

#### NuSMV

- New Symbolic Model Verifier.
- Developed at CMU-IRST (Ed Clarke, Ken McMillan, Cimatti et al.) as extension/reimplementation of SMV.
- NuSMV has its own input language (also called SMV!).

#### NuSMV

- You must prepare your verification problem in this language.
- An NuSMV program is a convenient way to describe a Kripke structure.
- You can insert the properties you want to verify in the program.
- Read the tutorial and on a need-to-know basis, the manual.

- $TS_1 = (S_1, S_1^0, S_1, R_1)$   $R_1 \mu S_1 \in S_1 \in S_1$
- $TS_2 = (S_2, S_2^0, S_2, R_2)$   $R_2 \mu S_2 E S_2$
- a  $2 S_1$  and a  $\ddot{I} S_2$ 
  - An "internal" action of TS<sub>1</sub>.
- a 2 S<sub>1</sub> Å S<sub>2</sub>
  - A common (synchronizing) action of TS<sub>1</sub> and TS<sub>2</sub>.

- $TS_1 = (S_1, S_1^0, S_1, R_1)$   $R_1 \mu S_1 \in S_1 \in S_1$
- $TS_2 = (S_2, S_2^0, S_2, R_2)$   $R_2 \mu S_2 E S_2$
- $TS = (TS_1 k TS_2) = (S, S^0, S, R).$ 
  - $-\mathbf{S} = \mathbf{S_1} \mathbf{E} \mathbf{S_2}$
  - $S^0 = S_1^{\ 0} E S_2^{\ 0}$
  - $-\mathbf{S} = \mathbf{S}_1 \mathbf{\Gamma} \mathbf{S}_2$

- $TS_1 = (S_1, S_1^0, S_1, R_1)$   $R_1 \mu S_1 \in S_1$
- $TS_2 = (S_2, S_2^0, S_2, R_2)$   $R_2 \mu S_2 E S_2$
- $TS = (TS_1 k TS_2) = (S, S^0, S, R).$

```
- R \mu S E S E S

• S = S_1 E S_2.

- R((s1, s2), a, (t1, t2))?

- if a 2 S_1 and a \ddot{I} S_2

- then R_1(s1, a, t1) and s2 = t2.
```

- $TS_1 = (S_1, S_1^0, S_1, R_1)$   $R_1 \mu S_1 \in S_1$
- $TS_2 = (S_2, S_2^0, S_2, R_2)$   $R_2 \mu S_2 E S_2$
- $TS = (TS_1 k TS_2) = (S, S^0, S, R).$ 
  - $R \mu S E S E S$ -  $S = S_1 E S_2$ . - R((s1, s2), a, (t1, t2))? - if a 2  $S_2$  and a  $I S_1$ - then  $R_2(s2, a, t2)$  and s1 = t1.

- $TS_1 = (S_1, S_1^0, S_1, R_1)$   $R_1 \mu S_1 E S_1$
- $TS_2 = (S_2, S_2^0, S_2, R_2)$   $R_2 \mu S_2 E S_2$
- $TS = (TS_1 k TS_2) = (S, S^0, S, R).$

```
- R \mu S E S E S

• S = S_1 E S_2.

- R((s1, s2), a, (t1, t2))?

- if a 2 S_1 and a 2 S_2

- then R_1(s1, a, t1) and R_2(s2, a, t2)
```

- $TS = (TS_1 k TS_2) k TS_3$
- $TS = TS_1 k (TS_2 k TS_3)$
- $TS = TS_1 k TS_2 k TS_3$

- $TS = TS_1 k TS_2 ...k TS_n$
- Size(TS<sub>i</sub>)  $\frac{1}{4}$  jS<sub>i</sub>j = k<sub>i</sub> > 2
- Description of TS  $\frac{1}{4}$   $\frac{1}{k_1}$  +  $\frac{1}{k_2}$  ...+  $\frac{1}{k_n}$
- Size(TS) =  $k_1 \in k_2 \dots \in k_n$ >  $2^n$ !
- Size of **TS** is *exponential* in **n** (the *number* of *components*).
- State space explosion problem.

# How to circumvent state space explosion?

- Use succinct representations of the state space.
  - Boolean Decision Diagrams.
- Reduce TS to TS' such that:
  - TS has the required property
     TS' has the required property.
    - Symmetries
    - Abstractions (bisimulations)
    - Partial order reductions.

## Symbolic Model checking

- $K = (S, S_0, R, AP, V)$
- y a CTL formula
- To check whether:
  - $-K, s^2y$
- We need to
  - compute  $|[y]| = states(y) = \{s j K, s \neq y\}$ .
  - then check whether **s 2** |[y]|.

## Symbolic Model checking

- $K = (S, S_0, R, AP, V)$
- y a CTL formula
- S' \mu S can be represented as a boolean function.
- R can be represented as a boolean function.
- [y] can then be represented as a *boolean* function.
- **Boolean functions** represent the **characteristic functions** of the given **sets of states**.

#### **BDDs**

- Boolean functions can be (often) *succinctly represented* as *boolean decision diagrams*.
- **BDDs** are easy to manipulate.
- Not all boolean functions have a succinct representation.
- Use BDDs to represent and manipulate the boolean functions associated with the model checking process.

#### **Boolean Functions**

- f: Domain! Range
- Boolean function:
  - Domain =  $\{0, 1\}^n = \{0, 1\}$  £ ....£  $\{0, 1\}$ .
  - $Range = \{0, 1\}$
  - f is a function of n boolean variables.
- How many boolean functions of 3 variables are there?

#### **Boolean Functions**

- f: Domain! Range
- Boolean function:

```
- Domain = \{0, 1\}^n = \{0, 1\} £ ....£ \{0, 1\}.
```

- $Range = \{0, 1\}$
- f is a function of n boolean variables.
- How many boolean functions of 3 variables are there?
  - Answer:  $2^{2^3} = 2^8!$

#### Truth Tables

| X | y | Z | g |
|---|---|---|---|
| 0 | 0 | 0 | 0 |
| 0 | 0 | 1 | 1 |
| 0 | 1 | 0 | 1 |
| 0 | 1 | 1 | 0 |
| 1 | 0 | 0 | 1 |
| 1 | 0 | 1 | 0 |
| 1 | 1 | 0 | 0 |
| 1 | 1 | 1 | 1 |

$$g: \{0, 1\} \in \{0, 1\} \in \{0, 1\}$$
!  $\{0, 1\}$ 

## **Boolean Expressions**

• Given a set of *Boolean variables x,y,...* and the constants 1 (true) and 0 (false):

$$t ::= x \mid 0 \mid 1 \mid \emptyset t \mid t \stackrel{`}{\mathbf{U}} t \mid t \stackrel{`}{\mathbf{U}} t \mid t \stackrel{`}{\mathbf{U}} t \mid t \stackrel{`}{\mathbf{U}} t \mid t \stackrel{`}{\mathbf{U}} t$$

- The semantics of *Boolean Expressions* is defined by means of *truth tables* as usual.
- Given an ordering of Boolean variables, Boolean expressions can be used to express Boolean functions.

## Boolean expressions

- Boolean functions can also be represented as boolean (propositional) expressions.
- **x U y** represents the function:

```
- f : \{0, 1\} \neq \{0, 1\} ! \{0, 1\}

• f(0, 0) =

• f(0, 1) =

• f(1, 0) =

• f(1, 1) =
```

## Boolean expressions

- Boolean functions can also be represented as boolean (propositional) expressions.
- x **Ù** y represents the function:

```
-f: \{0, 1\} \neq \{0, 1\} \qquad \{0, 1\}
-f(0, 0) = 0
-f(0, 1) = 0
-f(1, 0) = 0
-f(1, 1) = 1
```

## Boolean functions and expressions

| X | y | Z | g |                                                                   |        |
|---|---|---|---|-------------------------------------------------------------------|--------|
| 0 | 0 | 0 | 0 |                                                                   |        |
| 0 | 0 | 1 | 1 |                                                                   |        |
| 0 | 1 | 0 | 1 |                                                                   |        |
| 0 | 1 | 1 | 0 | $g:\{0,1\}  \mathbf{E}  \{0,1\}  \mathbf{E}  \{0,1\}  \mathbf{!}$ | ∫∩ 1\  |
| 1 | 0 | 0 | 1 |                                                                   | (0, 1) |
| 1 | 0 | 1 | 0 |                                                                   |        |
| 1 | 1 | 0 | 0 |                                                                   |        |
| 1 | 1 | 1 | 1 |                                                                   |        |

$$\mathbf{g} = ((\mathbf{x} \ \hat{\mathbf{U}} \ \mathbf{y}) \ \hat{\mathbf{U}} \ \mathbf{z}) \ \hat{\mathbf{U}} \ ((\mathbf{x} \ \hat{\mathbf{U}} \ \mathbf{0}\mathbf{y}) \ \hat{\mathbf{U}} \ \mathbf{0}\mathbf{z})$$

## Boolean expressions and functions

| X | y | Z |                                                                                                    |
|---|---|---|----------------------------------------------------------------------------------------------------|
| 0 | 0 | 0 |                                                                                                    |
| 0 | 0 | 1 | $g = (x \hat{\mathbf{U}} y \hat{\mathbf{U}} \mathbf{\emptyset} z) \hat{\mathbf{U}} (x \hat{\mathbf{U}} \mathbf{\emptyset} y \hat{\mathbf{U}} z) \hat{\mathbf{U}} (\mathbf{\emptyset} x \hat{\mathbf{U}} y)$ |
| 0 | 1 | 0 |                                                                                                    |
| 0 | 1 | 1 |                                                                                                    |
| 1 | 0 | 0 |                                                                                                    |
| 1 | 0 | 1 |                                                                                                    |
| 1 | 1 | 0 |                                                                                                    |
| 1 | 1 | 1 |                                                                                                    |

## Boolean expressions and functions

```
Z
                                  \mathbf{g} = (\mathbf{x} \ \mathbf{\mathring{U}} \ \mathbf{y} \ \mathbf{\mathring{U}} \ \mathbf{\mathscr{G}} \mathbf{z}) \ \mathbf{\acute{U}} \ (\mathbf{x} \ \mathbf{\mathring{U}} \ \mathbf{\mathscr{G}} \mathbf{y} \ \mathbf{\mathring{U}} \mathbf{z}) \ \mathbf{\acute{U}} \ (\mathbf{\mathscr{G}} \mathbf{x} \ \mathbf{\mathring{U}} \mathbf{y})
                                                     g: \{0, 1\} \in \{0, 1\} \in \{0, 1\} ! \{0, 1\}
```

## Three Representations

- Boolean functions
- Truth tables
- Propositional formulas.
- Three *equivalent* representations.
- Here is a *fourth one*!

#### Boolean Decision Tree

- A boolean function is represented as a (binary) tree.
- Each *internal node* is labeled with a (boolean) *variable*.
- Each internal node has a positive (full line) and a negative (dotted line) successor.
- The *terminal nodes* are labeled with **0** or **1**.

## Boolean Decision Diagrams

- A compact way of representing boolean functions.
- Can be used in CTL model checking.
  - Represent a subset of states as a boolean function.
  - Represent the transition relation as a boolean function.
  - Reduce EX(y), EU(y<sub>1</sub>, y<sub>2</sub>) and EG(y) to manipulating boolean functions and checking for boolean function equality.
- Go from NuSMV (program) representation *directly* to its BDD representation!

#### Boolean Decision Tree

- A boolean function is represented as a (binary) tree.
- Each *node* is *labeled* with a (boolean) variable.
- Each *node* has a *positive* (full line) and a negative (dotted line) successor.
- The *terminal nodes* are labeled with **0** or **1**.

#### Boolean decision trees.

#### If-Then-Else representation

$$x \dot{U} y = x \otimes y, 0$$

#### Shannon Expansion:

$$f = x \otimes f_{[1/x]}, f_{[0/x]}$$

where

$$f_{[a/x]}(...,x,...) = f(...,a,...)$$

for 
$$a = 0,1$$
.

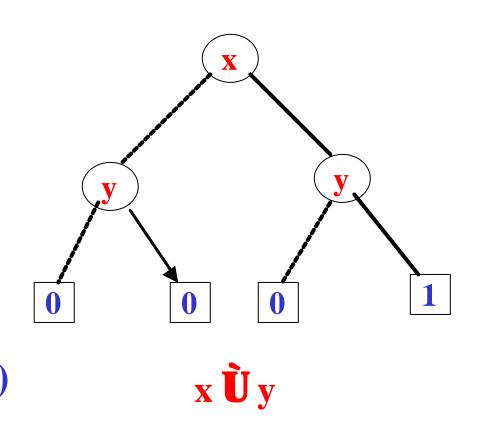

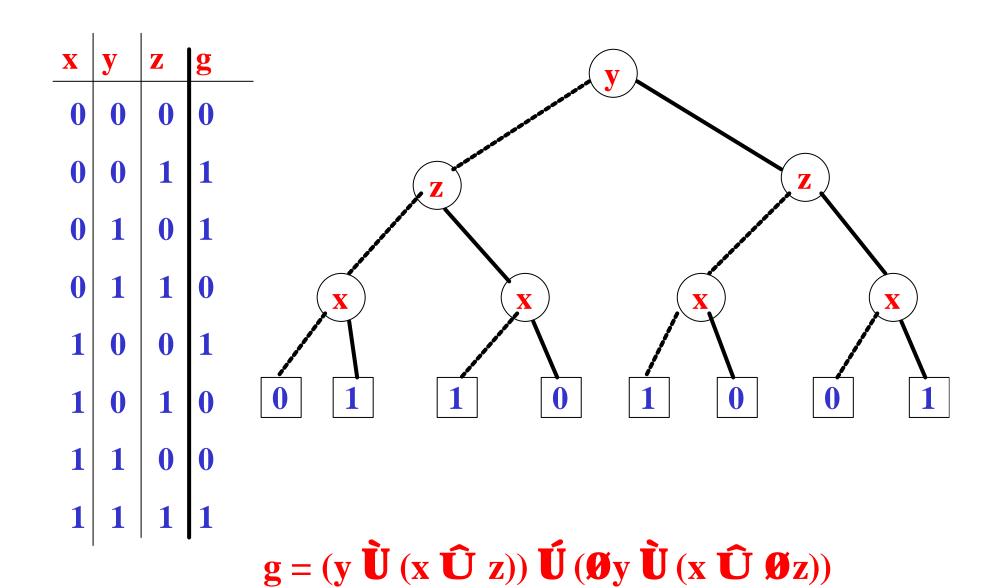

#### **BDDs**

- A **BDD** is *finite rooted directed acyclic graph* in which:
- There is a *unique initial node* (the *root*)
- Each *terminal node* is labeled with a 0 or 1.
- Each *non-terminal* (internal) node  $\nu$  has three attribute:
  - -var(v), and
  - exactly *two successors low(v)* and high(v): one labeled 0 (*dotted edge*, low(v)) and the other labeled 1 (*solid edge*, high(v)).

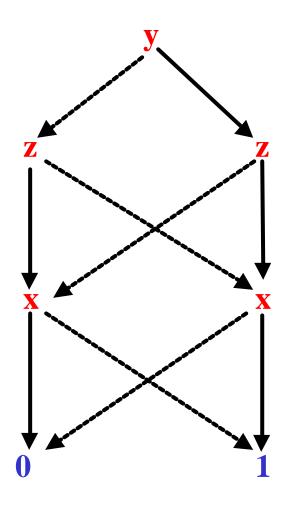

$$\mathbf{g} = (\mathbf{y} \ \mathbf{\hat{U}} \ (\mathbf{x} \ \mathbf{\hat{U}} \ \mathbf{z})) \ \mathbf{\hat{U}} \ (\mathbf{\emptyset} \mathbf{y} \ \mathbf{\hat{U}} \ (\mathbf{x} \ \mathbf{\hat{U}} \ \mathbf{\emptyset} \mathbf{z}))$$

#### Reduction Rules

- Three reduction rules:
  - Share identical terminal nodes. (R1)
  - Remove redundant tests (R2)
  - Share identical non-terminal nodes. (R3)

#### Reduction Rules

- Three reduction rules:
  - Share identical terminal nodes. (R1)
- If a BDD contains two terminal nodes m and n both labeled 0 then, remove n and direct all incoming edges at n to m.
- Similarly for two terminal nodes labeled 1.

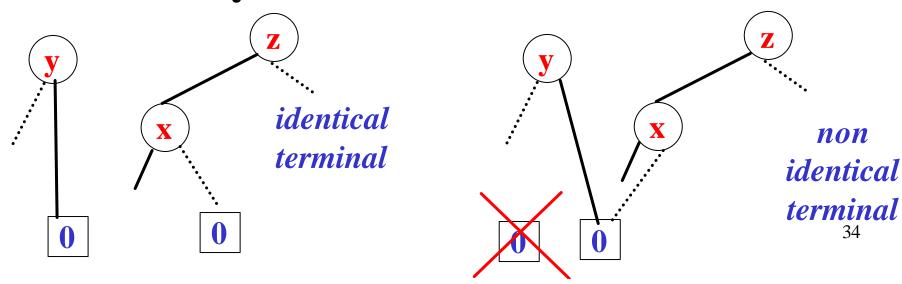

#### Share identical terminal nodes. (R1)

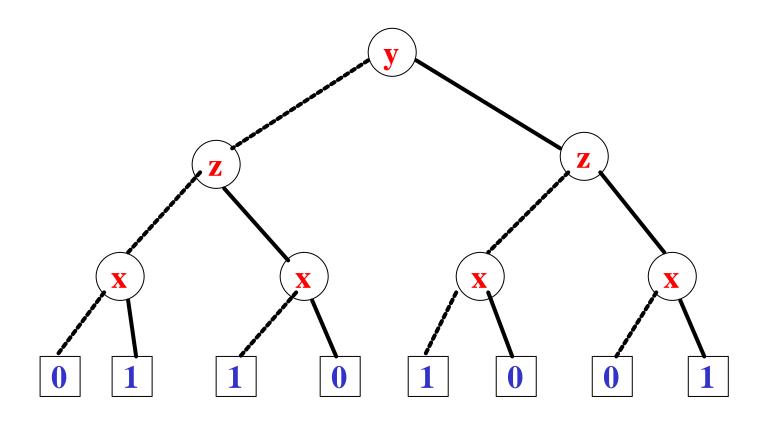

$$\mathbf{g} = (\mathbf{y} \ \hat{\mathbf{U}} \ (\mathbf{x} \ \hat{\mathbf{U}} \ \mathbf{z})) \ \hat{\mathbf{U}} \ (\mathbf{\emptyset} \mathbf{y} \ \hat{\mathbf{U}} \ (\mathbf{x} \ \hat{\mathbf{U}} \ \mathbf{\emptyset} \mathbf{z}))$$

#### Share identical terminal nodes. (R1)

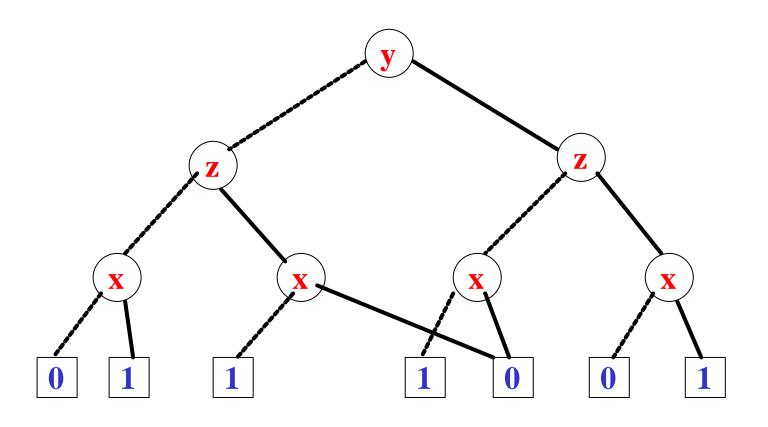

$$\mathbf{g} = (\mathbf{y} \ \hat{\mathbf{U}} \ (\mathbf{x} \ \hat{\mathbf{U}} \ \mathbf{z})) \ \hat{\mathbf{U}} \ (\mathbf{\emptyset} \mathbf{y} \ \hat{\mathbf{U}} \ (\mathbf{x} \ \hat{\mathbf{U}} \ \mathbf{\emptyset} \mathbf{z}))$$

#### Share identical terminal nodes. (R1)

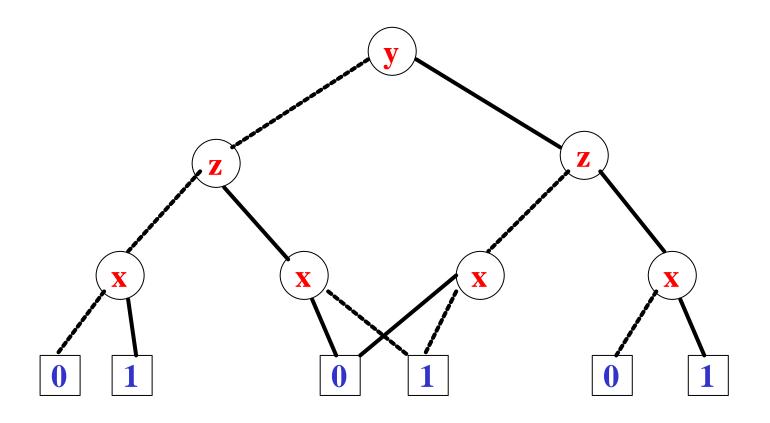

$$\mathbf{g} = (\mathbf{y} \ \hat{\mathbf{U}} \ (\mathbf{x} \ \hat{\mathbf{U}} \ \mathbf{z})) \ \hat{\mathbf{U}} \ (\mathbf{\emptyset} \mathbf{y} \ \hat{\mathbf{U}} \ (\mathbf{x} \ \hat{\mathbf{U}} \ \mathbf{\emptyset} \mathbf{z}))$$

#### Reduction Rules

- Three reduction rules:
  - Share identical terminal nodes. (R1)
  - Remove redundant tests (R2)
- If both successors of node m lead to the same node n then remove m and direct all incoming edges of m to n.

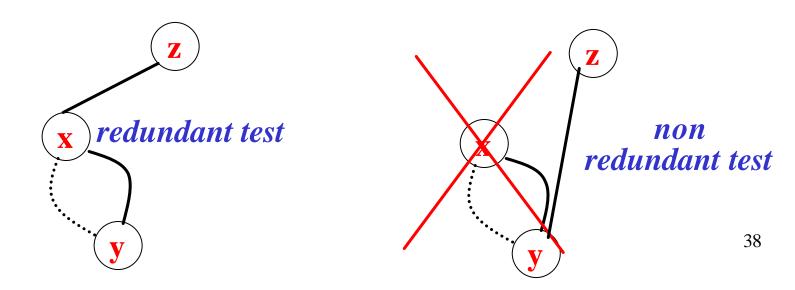

### Remove redundant tests (R2)

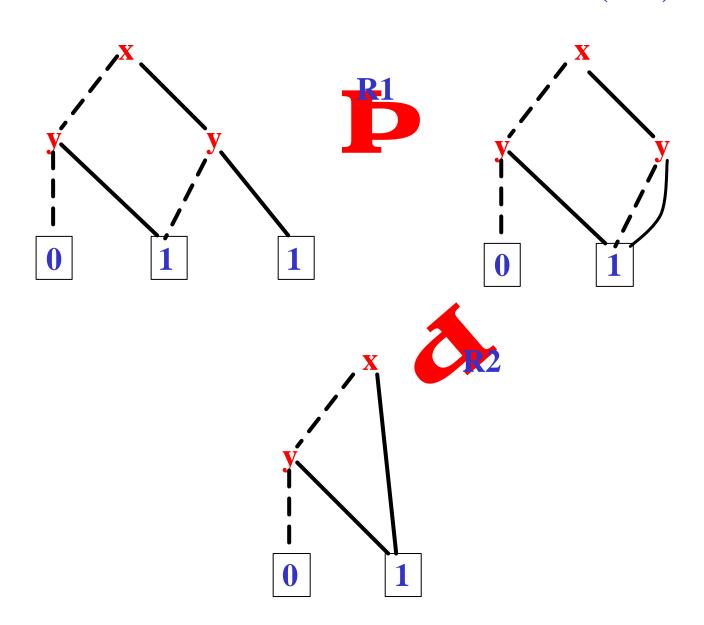

#### Reduction Rules

- Three reduction rules:
  - Share identical terminal nodes. (R1)
  - Remove redundant tests (R2)
  - Share identical non-terminal nodes. (R3)

• If the *sub-BDDs* rooted at the nodes m and n are "identical" then remove m and direct all its incoming edges to n.

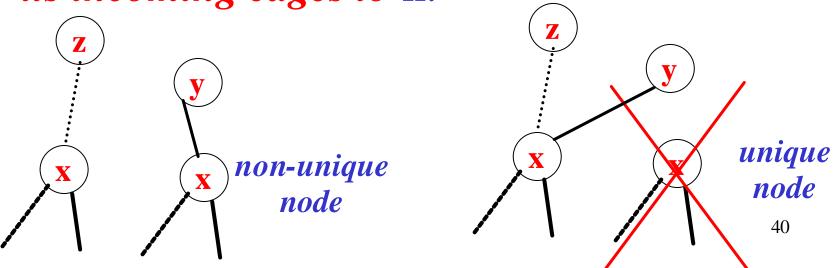

40

#### Share identical non-terminal nodes. (R3)

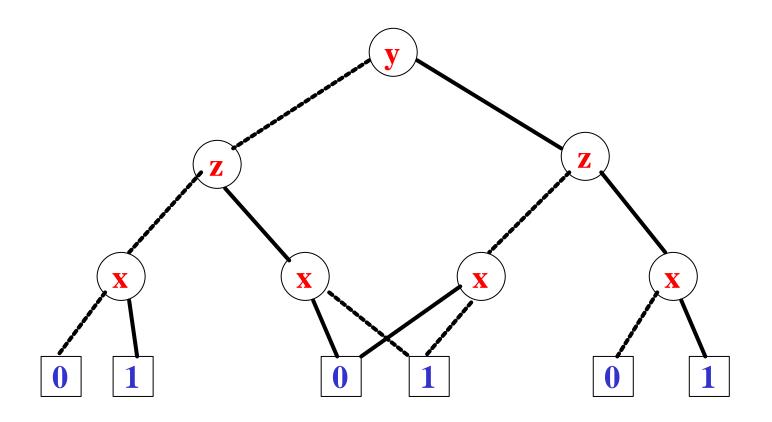

$$\mathbf{g} = (\mathbf{y} \ \hat{\mathbf{U}} \ (\mathbf{x} \ \hat{\mathbf{U}} \ \mathbf{z})) \ \hat{\mathbf{U}} \ (\mathbf{\emptyset} \mathbf{y} \ \hat{\mathbf{U}} \ (\mathbf{x} \ \hat{\mathbf{U}} \ \mathbf{\emptyset} \mathbf{z}))$$

#### Share identical non-terminal nodes. (R3)

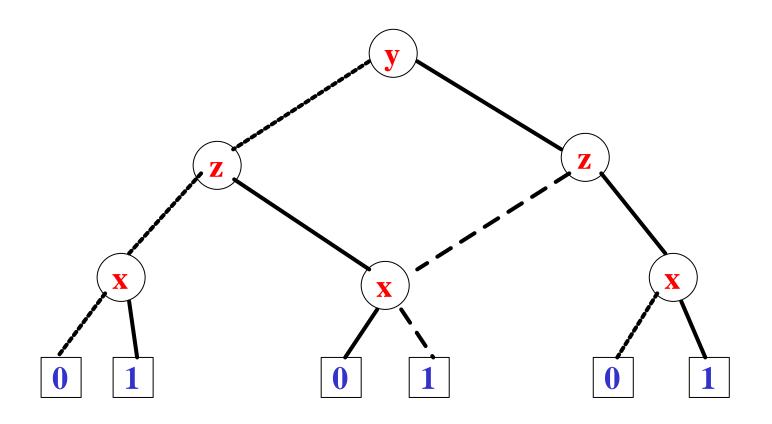

$$\mathbf{g} = (\mathbf{y} \ \hat{\mathbf{U}} \ (\mathbf{x} \ \hat{\mathbf{U}} \ \mathbf{z})) \ \hat{\mathbf{U}} \ (\mathbf{\emptyset} \mathbf{y} \ \hat{\mathbf{U}} \ (\mathbf{x} \ \hat{\mathbf{U}} \ \mathbf{\emptyset} \mathbf{z}))$$

#### Reduced BDDs

- A BDD is *reduced iff* none of the three reduction rules can be applied to it.
- Start from the bottom layer (terminal nodes).
- Apply the rules repeatedly to level i. And then move to level i-1 (in this way checking for applicability of R3 only needs testing whether var(m)=var(n), low(m)=low(n) and high(m)=high(n)).
- Stop when the root node has been treated.
- This can be done efficiently.

#### Reduced BDD

# Binary Decision Tree for

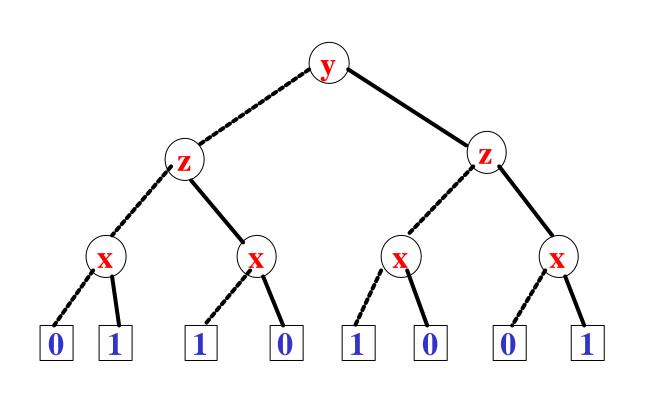

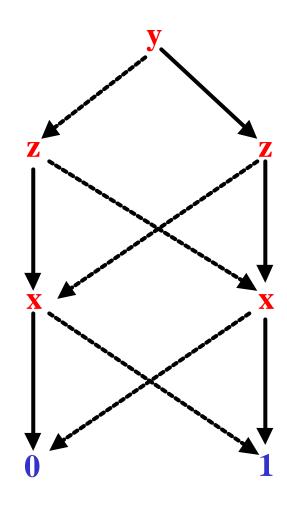

$$\mathbf{g} = (\mathbf{y} \ \mathbf{\hat{U}} \ (\mathbf{x} \ \mathbf{\hat{U}} \ \mathbf{z})) \ \mathbf{\hat{U}} \ (\mathbf{\emptyset} \mathbf{y} \ \mathbf{\hat{U}} \ (\mathbf{x} \ \mathbf{\hat{U}} \ \mathbf{\emptyset} \mathbf{z}))$$

#### Ordered BDDs

- $\{x_1, x_2, ..., x_n\}$ 
  - An indexed (ordered) set of boolean variables.
  - $x_1 < x_2 \dots < x_n$
- **G** is an **ordered BDD** w.r.t. the above *variable ordering iff*:
  - Each variable that appears in G is in the above set.
     (but the converse may not be true).
  - If i < j and  $x_i$  and  $x_j$  appear on a path then  $x_i$  appears before  $x_j$ .

#### Ordered BDDS

#### Fundamental Fact:

- For a fixed variable ordering, each boolean function has *exactly one* reduced Ordered BDD!
- Reduced OBDDs are canonical objects.
- To test if **f** and **g** are equal, we just have to check if **their** reduced **OBDD**s are **identical**.
- This will be crucial for model checking!

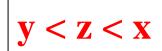

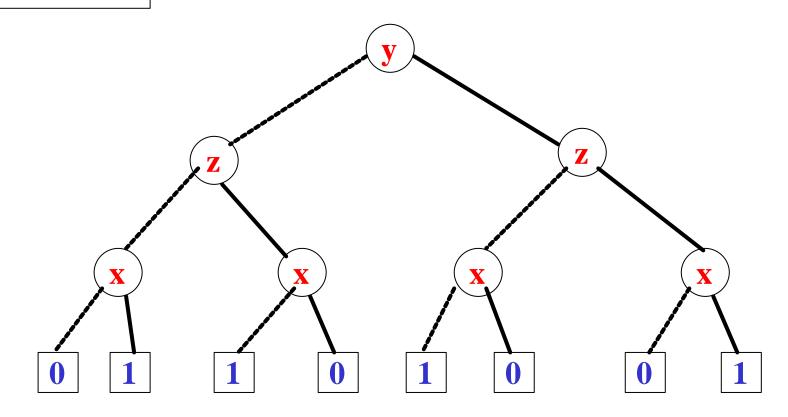

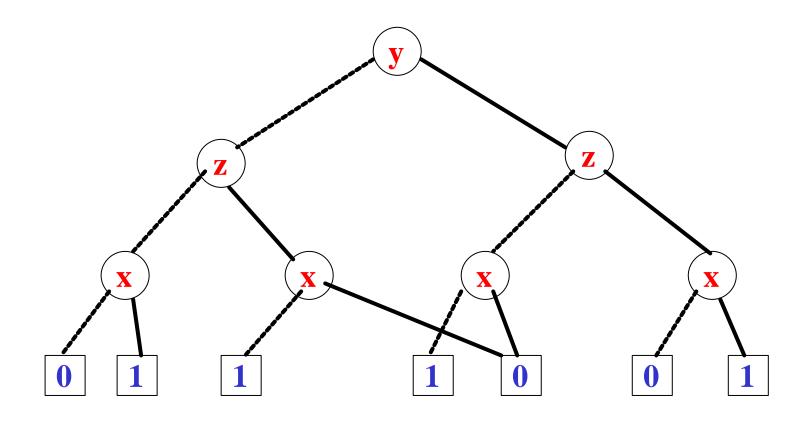

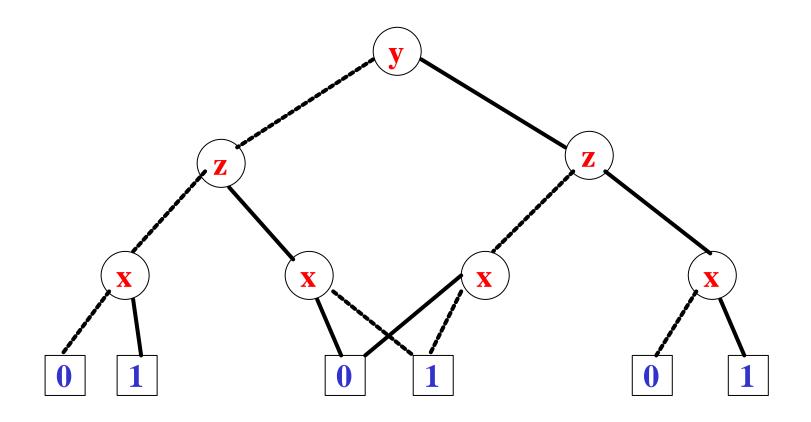

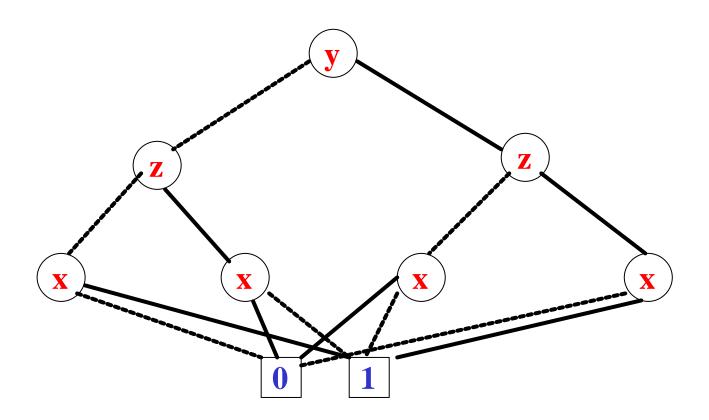

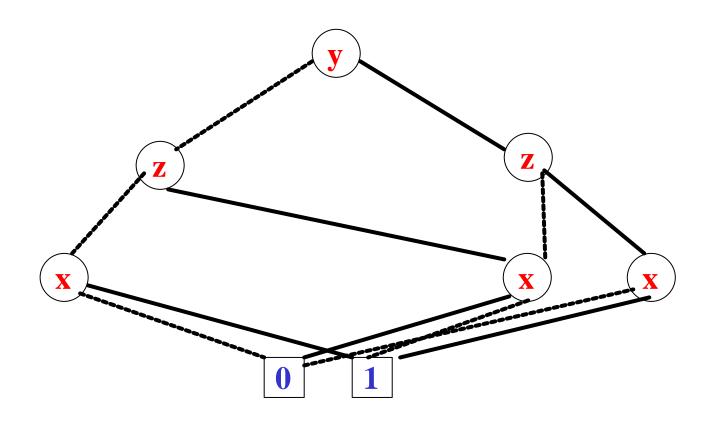

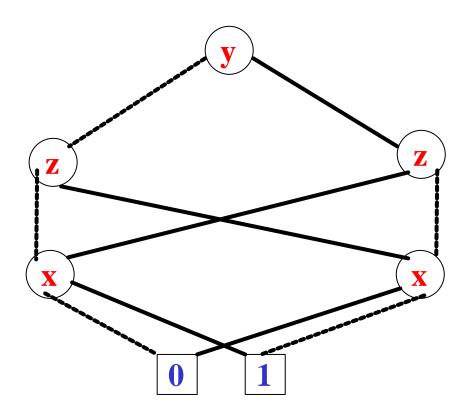

#### Reduced OBDD

- An **OBDD** is *reduced* (i.e. it is a **ROBDD**) if there are only *two terminal vertices* **0** and **1**, and for all *non terminal vertices* **v**,**u**:
  - -low(v) 1 high(v) (non-redundant tests)
  - -low(v) = low(u), high(v) = high(u) and var(v) = var(u) implies v = u (uniqueness)

### Canonicity of ROBDD

Let us denote a **ROBDD** with its *root node* and the *function* represented by *subgraph a rooted* in node *u* with **f**<sup>u</sup>. Then:

**Theorem:** For any function  $\mathbf{f}:\{0,1\}^n$   $\mathbb{R}$   $\{0,1\}$  there exists a unique ROBDD u with variable ordering  $x_1, x_2, \dots, x_n$  such that  $\mathbf{f}^u = \mathbf{f}(x_1, \dots, x_n)$ 

### Consequences of canonicity

**Theorem:** For any function  $f:\{0,1\}^n$  ®  $\{0,1\}$  there exists a **unique ROBDD u** with variable ordering  $x_1, x_2, ..., x_n$  such that

$$\mathbf{f}^{\mathbf{u}} = \mathbf{f}(x_1, \dots, x_{\mathbf{n}})$$

#### Therefore we can say that:

- A function fu is a *tautology* if its **ROBDD** *u* is *equal* to 1.
- A function f<sup>u</sup> is a *satisfiable* if its **ROBDD** *u* is *not equal* to 0.

#### Reduced OBDDs

- The ordering is crucial!
- $\{x_1, x_2, y_1, y_2\}$   $x_1 x_2$ -  $f(x_1, x_2, y_1, y_2)$   $y_1 y_2$ -  $f(x_1, x_2, y_1, y_2) = 1$  iff  $(x_1 = y_1)$   $x_2 = y_2$
- If  $x_1 < y_1 < x_2 < y_2$ , then the **OBDD** is of size  $3 \cdot 2 + 2 = 8$ .
- If  $x_1 < x_2 < y_1 < y_2$ , then the **OBDD** is of size  $3\cdot2^2 1 = 11$ !

### Reduced OBDDs

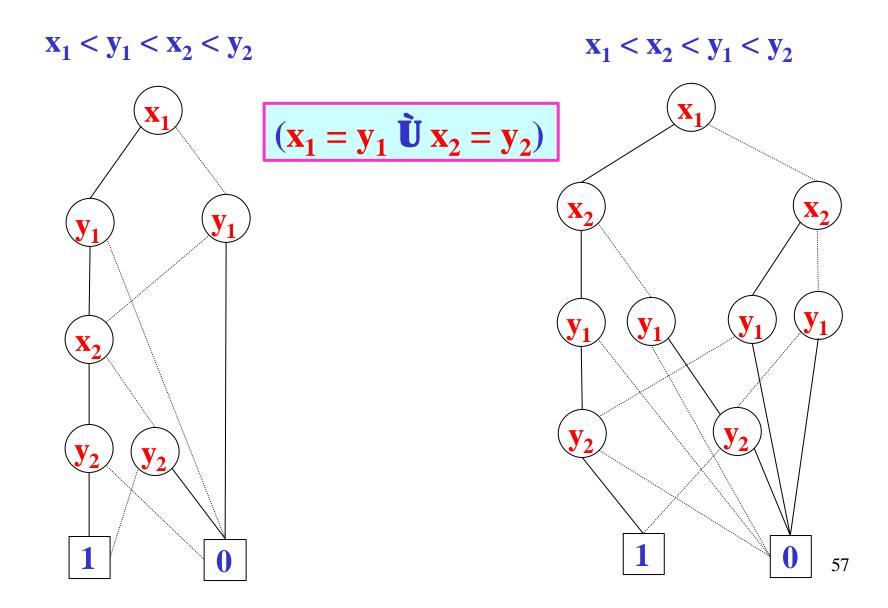

#### Reduced OBDDs

• The ordering is crucial!

- If  $x_1 < y_1 < x_2 < y_2 ... < x_n < y_n$ , then the **OBDD** is of size 3n + 2.
- If  $x_1 < x_2 < ... < x_n < y_1 < ... < y_n$ , then the **OBDD** is of size 3  $\cdot$  2<sup>n</sup> 1!

#### **ROBDDs**

- Finding the *optimal variable ordering* is *computationally expensive* (NP-complete).
- There are *heuristics* for finding "good orderings".
- There exist boolean functions whose sizes are *exponential* (in the number of variables) for any ordering.
- Functions encountered in practice are **rarely** of this kind.

### Implementation of ROBDDs

T[]=

#### Array-based implementation

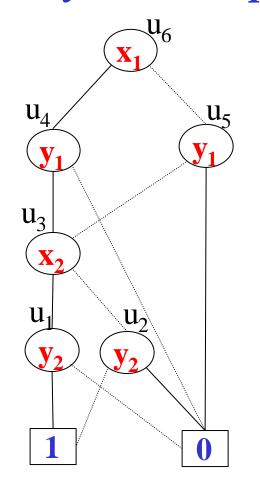

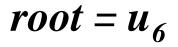

|                  | Var              | Low              | High           |
|------------------|------------------|------------------|----------------|
| 0                | ?                | ?                | ?              |
| 1                | ?                | ?                | ?              |
| $\mathbf{u_1}$   | $\mathbf{y_2}$   | 0                | 1              |
| $\mathbf{u_2}$   | $\mathbf{y_2}$   | 1                | 0              |
| $\mathbf{u_3}$   | $\mathbf{X}_{2}$ | $\mathbf{u_2}$   | $\mathbf{u_1}$ |
| $\mathbf{u_4}$   | $\mathbf{y}_2$   | 0                | $\mathbf{u_3}$ |
| $\mathbf{u}_{5}$ | $\mathbf{y_1}$   | 0                | $\mathbf{u_3}$ |
| $\mathbf{u}_{6}$ | $\mathbf{x}_1$   | $\mathbf{u}_{5}$ | $\mathbf{u_4}$ |

#### The function MK

• The function MK searches for a node u with  $var(u)=x_i$ , low(u)=l and high(u)=h. If the node does not exists, then creates the new node after inserting it. The running time is O(1).

H(i,l,h) is a hash function mapping a triple <i,l,h> into a node index in T.

```
Algorithm mk(i,l,h)

if l=h then

return l

else if T[H(i,l,h)] 1 empty then

return T[H(i,l,h)]

else u = add(T,H(i,l,h),i,l,h)

return u
```

- During model checking, boolean operations will have to be performed on **ROBDDs**.
- These operations can be implemented efficiently.
- $\mathbf{f} \, \mathbf{\tilde{U}} \, \mathbf{g}$  -----  $\mathbf{G}_{\mathbf{f}} \, \mathbf{op}_{\mathbf{\tilde{U}}} \, \mathbf{G}_{\mathbf{g}} = \mathbf{G}_{\mathbf{f} \, \mathbf{\tilde{U}} \, \mathbf{g}}$

• There is a procedure called **APPLY** to do this.

- When performing an operation on **G** and **G**' we assume their variable orderings are *compatible*.
- $X = X_G [X_G]$
- There is an ordering < on X such that:
  - < restricted to  $X_G$  is  $<_G$
  - < restricted to  $X_{G}$ , is  $<_{G}$ .

• The basic idea (Shannon Expansion):

• 
$$\mathbf{f}(\mathbf{x}_{1}, \mathbf{x}_{2}, ..., \mathbf{x}_{n})$$
  
-  $\mathbf{f}\mathbf{j}_{\mathbf{x}_{1}=0} = \mathbf{f}(0, \mathbf{x}_{2}, ..., \mathbf{x}_{n})$   
•  $\mathbf{f} = \mathbf{x}_{1} \ \mathbf{C} \ (\mathbf{x}_{2} \ \mathbf{E} \ \mathbf{x}_{3})$   
•  $\mathbf{f}\mathbf{j}_{\mathbf{x}_{1}=0} = \mathbf{x}_{2} \ \mathbf{U} \ \mathbf{x}_{3}$   
- Similarly,  $\mathbf{f} \ \mathbf{j}_{\mathbf{x}_{1}=1} = \mathbf{f}(1, \mathbf{x}_{2}, ..., \mathbf{x}_{n})$ 

$$f(x_1, x_2,...,x_n) = (\emptyset x_1 \mathring{\mathbf{U}} fj_{x_1=0}) \mathring{\mathbf{U}} (x_1 \mathring{\mathbf{U}} fj_{x_1=1})$$

• This is true even if  $x_1$  does not appear in f!

### Operations on OBDDs: Negation

• The basic idea (Shannon Expansion):

$$f(x_1, x_2,...,x_n) = (\emptyset x_1 \mathring{\mathbf{U}} fj_{x_1=0}) \mathring{\mathbf{U}} (x_1 \mathring{\mathbf{U}} fj_{x_1=1})$$

• Therefore, assuming  $x_1 < x_2 < ... < x_n$ ,

$$\emptyset \mathbf{f}(\mathbf{x}_{1}, \mathbf{x}_{2}, ..., \mathbf{x}_{n}) = \emptyset ((\emptyset \mathbf{x}_{1} \ \mathbf{\dot{U}} \mathbf{fj}_{\mathbf{x}_{1} = 0}) \ \mathbf{\dot{U}} (\mathbf{x}_{1} \ \mathbf{\dot{U}} \mathbf{fj}_{\mathbf{x}_{1} = 1}))$$

$$= (\emptyset (\emptyset \mathbf{x}_{1} \ \mathbf{\dot{U}} \mathbf{fj}_{\mathbf{x}_{1} = 0}) \ \mathbf{\dot{U}} (\emptyset (\mathbf{x}_{1} \ \mathbf{\dot{U}} \mathbf{fj}_{\mathbf{x}_{1} = 1}))$$

$$= ((\mathbf{x}_{1} \ \mathbf{\dot{U}} \emptyset \mathbf{fj}_{\mathbf{x}_{1} = 0}) \ \mathbf{\dot{U}} (\emptyset \mathbf{x}_{1} \ \mathbf{\dot{U}} \emptyset \mathbf{fj}_{\mathbf{x}_{1} = 1})$$

$$= (\mathbf{x}_{1} \ \mathbf{\dot{U}} \emptyset \mathbf{x}_{1}) \ \mathbf{\dot{U}} (\emptyset \mathbf{x}_{1} \ \mathbf{\dot{U}} \emptyset \mathbf{fj}_{\mathbf{x}_{1} = 0}) \ \mathbf{\dot{U}}$$

$$\mathbf{\dot{U}} (\mathbf{x}_{1} \ \mathbf{\dot{U}} \emptyset \mathbf{fj}_{\mathbf{x}_{1} = 1}) \ \mathbf{\dot{U}} (\emptyset \mathbf{fj}_{\mathbf{x}_{1} = 0} \ \mathbf{\dot{U}} \emptyset \mathbf{fj}_{\mathbf{x}_{1} = 1})$$

$$= (\emptyset \mathbf{x}_{1} \ \mathbf{\dot{U}} \emptyset \mathbf{fj}_{\mathbf{x}_{1} = 0}) \ \mathbf{\dot{U}} (\mathbf{x}_{1} \ \mathbf{\dot{U}} \emptyset \mathbf{fj}_{\mathbf{x}_{1} = 1})$$

$$= (\emptyset \mathbf{x}_{1} \ \mathbf{\dot{U}} \emptyset \mathbf{fj}_{\mathbf{x}_{1} = 0}) \ \mathbf{\dot{U}} (\mathbf{x}_{1} \ \mathbf{\dot{U}} \emptyset \mathbf{fj}_{\mathbf{x}_{1} = 1})$$

- Let x be the top variable of  $G_f$  and y the top variable of  $G_g$ .
- To compute  $G_{f op g}$  we consider:

```
CASE1: \mathbf{x} = \mathbf{y}
• \mathbf{f} op \mathbf{g} = (\mathbf{\emptyset} \mathbf{x} \, \mathbf{\hat{U}} \, (\mathbf{f} \, \mathbf{j}_{x=0} \, \mathbf{op} \, \mathbf{g} \, \mathbf{j}_{x=0}) \, \mathbf{\hat{U}}
 (\mathbf{x} \, \mathbf{\hat{U}} \, (\mathbf{f} \, \mathbf{j}_{x=1} \, \mathbf{op} \, \mathbf{g} \, \mathbf{j}_{x=1})
```

– We have to solve now two smaller problems!

- Let x be the top variable of  $G_f$  and y the top variable of  $G_g$ .
- To compute  $G_{f op g}$  we consider:

CASE2: 
$$x < y$$
.

- Then x does not appear in  $G_g$  (why?).

$$-g \mathbf{j}_{x=0} = g = g \mathbf{j}_{x=1}$$

$$-\mathbf{f} \mathbf{op} g = (\mathbf{\emptyset} \mathbf{x} \mathbf{\mathring{U}} (\mathbf{f} \mathbf{j}_{x=0} \mathbf{op} g) \mathbf{\mathring{U}} (\mathbf{x} \mathbf{\mathring{U}} (\mathbf{f} \mathbf{j}_{x=1} \mathbf{op} g)$$

– We have to solve now two smaller problems!

CASE2: x > y is symmetric.

• To compute  $G_{f op g}$  we consider:

Base (terminal) cases depend upon op

Eg.: if  $op = \mathbf{\tilde{U}}$  then  $\{0,0 \ \mathbb{R} \ \mathbf{0}; \mathbf{1}\}$ if  $op = \mathbf{\tilde{U}}$  then  $\{1,1 \ \mathbb{R} \ \mathbf{1}; \mathbf{0}\}$ 

### Algorithm for Apply

```
Algorithm Apply(op,u,v)
  Function App(u,v)
     if terminal_case(op,u,v) then return op(u,v)
     else if var(u) = var(v) then
         \mathbf{u} = mk(var(\mathbf{u}), App(op,low(\mathbf{u}),low(\mathbf{v})),
                              App(op,high(u),high(v)))
     else if var(u) < var(v) then
         \mathbf{u} = mk(var(\mathbf{u}), App(op, low(\mathbf{u}), \mathbf{v}), App(op, high(\mathbf{u}), \mathbf{v}))
     else /* var(u) > var(v) */
         \mathbf{u} = mk(var(\mathbf{u}), App(op, \mathbf{u}, low(\mathbf{v})), App(op, \mathbf{u}, high(\mathbf{v})))
     return u
                                         running time = O(2^n). Why?
return App(u,v)
                                         n = number of variables.
```

## Efficient algorithm for Apply

```
Algorithm Apply(op,u,v)
  init(G<sub>on</sub>)
 Function App(u,v)
    if G_{op}(u,v) and empty then return G_{op}(u,v)
    else if terminal_case(op,u,v) then return op(u,v)
    else if var(u)=var(v) then
       r = mk(var(u), App(op,low(u),low(v)),
                       App(op,high(u),high(v)))
    else if var(u) < var(v) then
       r = mk(var(u),App(op,low(u), v),App(op,high(u),v))
    else /* var(u) > var(v) */
       r = mk(var(u),App(op,u,low(v)),App(op,u,high(v)))
    G_{op}(u,v) = r
    return r
                            running time = O(|G_u||G_v|). Why?
return App(u,v)
```

## Exemple of Apply Æ

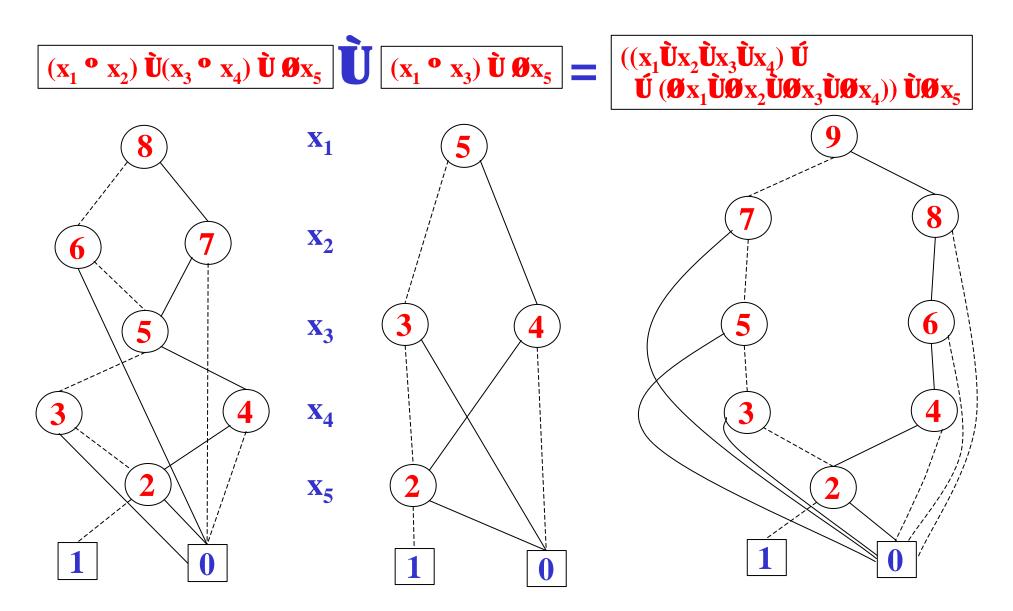

### The Restrict operation

- **Problem**: Given a (partial) truth assignment  $x_1=b_1,...,x_k=b_k$  (where  $b_j=0$  or  $b_j=1$ ), and a ROBDD  $t^u$ , compute the restriction of  $t^u$  under the assignment.
- E.G.: if  $f(x_1, x_2, x_3) = ((x_1 \hat{\mathbf{U}} x_2) \hat{\mathbf{U}} x_3)$  we want to compute  $f(x_1, x_2, x_3)[0/x_2] = f(x_1, 0, x_3)$  i.e.:  $f(x_1, 0, x_3) = \emptyset x_1 \hat{\mathbf{U}} x_3$

# Restrict Operation: example

$$f(x_1, x_2, x_3) = ((x_1 \hat{\mathbf{U}} x_2) \hat{\mathbf{U}} x_3)$$
  $f(x_1, x_2, x_3)[0/x_2] = \emptyset x_1 \hat{\mathbf{U}} x_3$ 

$$f(x_1, x_2, x_3)[0/x_2] = \emptyset x_1 \ \mathbf{\acute{U}} \ x_3$$

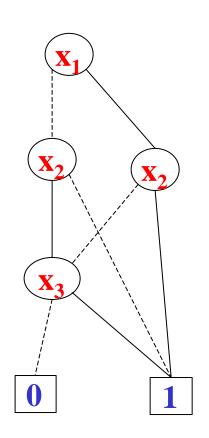

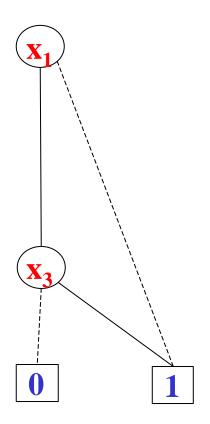

### Restrict Operation

- Let  $\mathbf{x}$  be the root of  $\mathbf{G}_{\mathbf{f}}$
- To compute  $G_{\mathbf{f}|_{\mathbf{v}=\mathbf{b}}}$  we consider:

```
CASE1: x = y
|f|_{y=b} = low(G_f) \quad \text{if } b=0
|f|_{y=b} = high(G_f) \quad \text{if } b=1
```

## Restrict Operation

- Let  $\mathbf{x}$  be the root of  $\mathbf{G}_{\mathbf{f}}$
- To compute  $G_{\mathbf{f}|_{\mathbf{y}=\mathbf{b}}}$  we consider:

CASE2: 
$$x > y$$

$$| f|_{y=b} = f$$

#### Restrict Operation

- Let  $\mathbf{x}$  be the root of  $\mathbf{G}_{\mathbf{f}}$
- To compute  $G_{\mathbf{f}|_{\mathbf{v}=\mathbf{b}}}$  we consider:

• We have to solve now two **smaller** problems!

#### Algorithm for Restrict

```
Algorithm Restrict(u,i,b)
 Function Res(u)
   if var(u) > i then return u
   else if var(u) < i then
      return mk(var(u),Res(low(u)),Res(high(u)))
   else /* var(u) = i */
      if b = 0 then
        return Res(low(u))
      else /* var(u) = i and b = 1 */
        return Res(high(u))
return Res(u)
                           running time = O(2^n). Why?
```

#### Efficient algorithm for Restrict

```
Algorithm Restrict(u,i,b)
  init(G<sub>res</sub>)
 Function Res(u)
   if G_{res}(u) empty then return G_{res}(u)
   if var(u) > i then return u
   else if var(u) < i then
       r = mk(var(u), Res(low(u)), Res(high(u)))
   else /* var(u) = var(v) */
       if b = 0 then
         r = Res(low(u))
       else /* var(u) = var(v) and b = 1 */
         r = Res(high(u))
   G_{res}(u) = r
   return r
                             running time = O(|G_u|). Why?
return Res(u)
```

#### Quantification

Extend the boolean language with

• They can be defined in terms of ROBDD operations:

$$x.t = t[0/x] \ \dot{\mathbf{U}} \ t[1/x]$$
"  $x.t = t[0/x] \ \dot{\mathbf{U}} \ t[1/x]$ 

We can use an appropriate combination of *Restrict* and *Apply* 

### Symbolic CTL Model Checking

- Represent the required subsets of states as boolean functions and hence as **ROBDD**s.
- Represent the **transition relation** as a boolean function and hence as a **ROBDD**.
- Reduce the iterative **fixed point computations** of the model checking process to **operations on OBDDs**.
- Check for the **termination** of the **fixpoint** computation by checking **ROBDD** equivalence.

# Symbolic Model Checking

- $K = (S, S_0, R, AP, L)$
- Assume that if L(s) = L(s') then s = s'.
  - If not, add a few new atomic propositions if necessary, so as to distinguish states only based on labeling.
- $AP = \{p, q, r\}$
- $L(s) = \{p\}$  $-f_s = p \tilde{U} \mathcal{Q} q \tilde{U} \mathcal{Q} r$
- $\mathbf{f}_{\{s_1, s_2, s_5\}} = \mathbf{f}_{s_1} \, \mathbf{\acute{U}} \, \mathbf{f}_{s_2} \, \mathbf{\acute{U}} \, \mathbf{f}_{s_5}$

### Symbolic Model Checking

- $K = (S, S_0, R, AP, L)$
- $AP = \{p, q, r\}$
- Add the next-state boolean variables {p', q', r'}
- Suppose  $(s_1, s_2)$  in R (i.e.  $R(s_1, s_2)$ ) with  $L(s_1) = \{p, q\}$  and  $L(s_2) = \{r\}$ .

Then 
$$\mathbf{f}_{\mathbf{R}(\mathbf{s}_1,\mathbf{s}_2)} = \mathbf{f}_{\mathbf{s}_1} \mathbf{\hat{U}} \mathbf{f'}_{\mathbf{s}_2}$$
.

- where  $\mathbf{f}_{\mathbf{s}_1} = \mathbf{p} \mathbf{\hat{U}} \mathbf{q} \mathbf{\hat{U}} \mathbf{\mathcal{O}} \mathbf{r}$  and  $\mathbf{f'}_{\mathbf{s}_2} = \mathbf{\mathcal{O}} \mathbf{p'} \mathbf{\hat{U}} \mathbf{\mathcal{O}} \mathbf{q'} \mathbf{\hat{U}} \mathbf{r'}$ 

- $\mathbf{f}_{R} = \mathbf{U}_{(s_{1}, s_{2}) \ 2 \ R} (\mathbf{f}_{R(s_{1}, s_{2})})$
- Choose the ordering p < p' < q < q' < r < r'!

## CTL symbolic Model Checking

- $|[\mathbf{x}_i]| = \mathbf{f}_{\mathbf{x}_i}(\mathbf{x}_1,...,\mathbf{x}_n) = \mathbf{x}_i$ (the OBDD for the boolean variable  $\mathbf{x}_i$ )
- $|[\emptyset f]| = \emptyset f_f(x_1,...,x_n)$ (apply negation to the OBDD for f)
- $|[\mathbf{f} \hat{\mathbf{U}} \mathbf{y}]| = f_{\mathbf{f}}(x_1,...,x_n) \hat{\mathbf{U}} f_{\mathbf{y}}(x_1,...,x_n)$ (apply  $\hat{\mathbf{U}}$  operation to the OBDDs for  $\mathbf{f}$  and  $\mathbf{y}$ )
- $|[\mathbf{f} \, \dot{\mathbf{U}} \, \mathbf{y}]| = f_{\mathbf{f}}(\mathbf{x}_1, \dots, \mathbf{x}_n) \, \dot{\mathbf{U}} \, f_{\mathbf{y}}(\mathbf{x}_1, \dots, \mathbf{x}_n)$ (apply  $\dot{\mathbf{U}}$  operation to the OBDDs for  $\mathbf{f}$  and  $\mathbf{y}$ )

## CTL Symbolic Model Checking

- |[EX f]| =

  \$x'\_1,...,x'\_n(f\_f(x'\_1,...,x'\_n) \bullet f\_R(x\_1,...,x\_n,x'\_1,...,x'\_n))

  This is also called the relational product, or the

  pre-image of |[f]| by R (see Section 6.6 in
- pre-image of |[f]| by R (see Section 6.6 in Clarke's book for a more efficient algorithm).
- $|[EU(\mathbf{f},\mathbf{y})]| = \mathbf{nZ}.(f_{\mathbf{y}}(x_1,...,x_n) \mathbf{\hat{U}} (f_{\mathbf{f}}(x_1,...,x_n) \mathbf{\hat{U}} EX \mathbf{Z}))$
- $|[EG f]| = nZ.(f_f(x_1,...,x_n) \tilde{U} EX Z)$

# Symbolic model checking: example

Let  $V = \{x_1, ..., x_n\}$ , then |[EG y]| can be computed as follows:

- 1. Assume the ROBDD  $f_y(x_1,...,x_n)$  has been computed.
- 2. Set  $X_0 = f_y(x'_1,...,x'_n)$  [ computed from  $f_y(x_1,...,x_n)$  by substitution ]
- 3. We need to compute  $X_{i+1} = X_i$  C  $Y_i$  where:  $Y_i = x_1, ..., x_n' (f_y(x_1, ..., x_n)) U f_R(x_1, ..., x_n, x_1, ..., x_n')$   $X_{i+1} \text{ can easily be computed as } X_i U Y_i$
- 4. Check whether  $X_{i+1} = X_i$  by checking whether the corresponding ROBDDs are identical.
- 5. If not, substitute the *next-state* variables for the *state-variables* in  $X_{i+1}$ , and repeat from step 3.

```
Algorithm Compute_EG(\beta)
f_1(x) := f_b(x);
j=1;
repeat
j := j+1;
f_j := f_b(x) \ \mathring{\mathbf{U}} \ \$x'.(f_R(x,x') \ \mathring{\mathbf{U}} \ f_{j-1}(x'));
until f_j(x) = f_{j-1}(x);
```

```
Algorithm Compute_EU(\beta_1,\beta_2)
f_1(x) := f_{b_2}(x);
j=1;
repeat
j := j+1;
f_j := f_{b_2}(x) \ \mathring{\mathbf{U}} \ (f_{b_1}(x) \ \mathring{\mathbf{U}} \ \$x'.(f_{\mathbf{R}}(x,x') \ \mathring{\mathbf{U}} \ f_{\mathbf{j}-1}(x')));
until f_{\mathbf{j}}(x) = f_{\mathbf{j}-1}(x);
```

# CTL Symbolic model checking

Finally, assuming boolean variable  $V = \{x_1, ..., x_n\}$ , and the ROBDD for |[f]| already computed.

Checking whether

amounts to checking whether the ROBDD for  $\mathbf{f}_{Init}$   $\mathbf{\hat{U}}$   $\mathbf{f}_{\emptyset f}$  is identical to the ROBDD for 0, where  $\mathbf{f}_{Init}$  is the ROBDD for the set Init of initial states of  $\mathbf{K}$ .

(remember that  $\mathbf{K} \stackrel{\mathbf{2}}{\mathbf{f}}$  iff Init  $\mathbf{I}$  |[f]|)

# Symbolic Model Checking

- The actual Kripke structure will be, in general, too large.
  - State explosion.
- So one must try to compute the ROBDDs directly from the system model (NuSMV program) and run the model checking procedure with the help of this implicit representation.
  - Symbolic model checking.
- This may not be sufficient, though! Additional techniques may be needed (e.g., abstraction).